Tiffany Jiang Norm Matloff Robert Tucker Allan Zhao University of California, Davis

## <span id="page-0-0"></span>prVis, a Method for Visualizing Dimension Reduction in R

Tiffany Jiang Norm Matloff Robert Tucker Allan Zhao University of California, Davis

Symposium on Data Science and Statistics 2019, Seattle

**KORK ERKER ADE YOUR** 

## **Overview**

**KORK ERKER ADE YOUR** 

Tiffany Jiang Norm Matloff Robert Tucker Allan Zhao University of California, Davis

prVis, a Method for Visualizing Dimension [Reduction in](#page-0-0) R

- Principal Component Analysis (Pearson, 1901)
- T-SNE (van der Maatens and Hinton, 2008)
- UMAP (McInnes, Healy, Melville, 2018)
- Diffusion Maps (Coifman, 2006)
- Kernel PCA (Sidhu GS, Asgarian N, Greiner R and Brown MRG, 2012)
- prVis!

#### Tiffany Jiang Norm Matloff Robert Tucker Allan Zhao University of California, Davis

## **Motivation**

### Swiss Roll Data set

Created to test dimensional reduction. "Create several points in 2d, map to 3d with a smooth function, and then use an algorithm to map back to 2D"

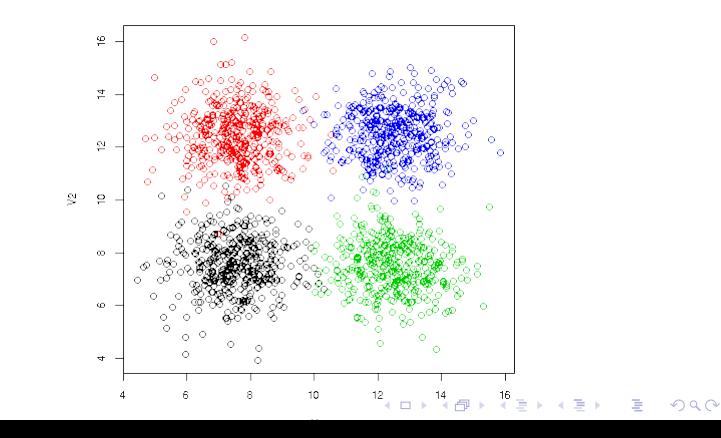

### **Motivation**

 $\mathcal{A} \subseteq \mathcal{A} \rightarrow \mathcal{A} \oplus \mathcal{B} \rightarrow \mathcal{A} \oplus \mathcal{B} \rightarrow \mathcal{A} \oplus \mathcal{B}$ 

È

 $299$ 

Tiffany Jiang Norm Matloff Robert Tucker Allan Zhao University of California, Davis

<span id="page-3-0"></span>prVis, a Method for Visualizing Dimension [Reduction in](#page-0-0) R

### Swiss Roll, smoothed

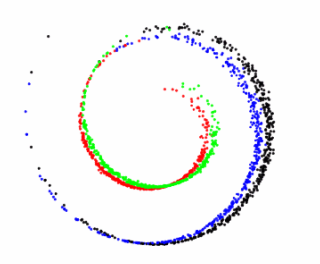

## **Motivation**

 $\left\langle \cdot \right\rangle \rightarrow$ 

 $\sim$ 

İ,

 $299$ 

#### <span id="page-4-0"></span>Principal Component Analysis, Swiss Roll

ഗ  $\circ$ **2000 GDTP** PC<sub>2</sub> kÇ  $\circ \infty$  $\circ$  $\ddot{ }$ **MARIDORO CREDIT**  $\circ$  $\circ$ മ**ശ**മേശമേര  $\frac{10}{1}$  $\circ_{_{\rm O}}$  $\circ$ 20  $-10$  $\overline{5}$  $10$  $-15$  $-5$  $\mathbf 0$ PC1

You don't really see the four compon[ent](#page-3-0)[a](#page-5-0) [h](#page-3-0)[er](#page-4-0)[e.](#page-5-0)

Tiffany Jiang Norm Matloff Robert Tucker Allan Zhao University of California, Davis

prVis, a Method for Visualizing Dimension [Reduction in](#page-0-0) R

**Motivation** 

 $4$  ロ )  $4$   $\overline{r}$  )  $4$   $\overline{z}$  )  $4$   $\overline{z}$  )

 $\equiv$ 

 $2990$ 

<span id="page-5-0"></span>Uniform Manifold Approximation and Projection for Dimension Reduction, UMAP, Swiss Roll, package uwot

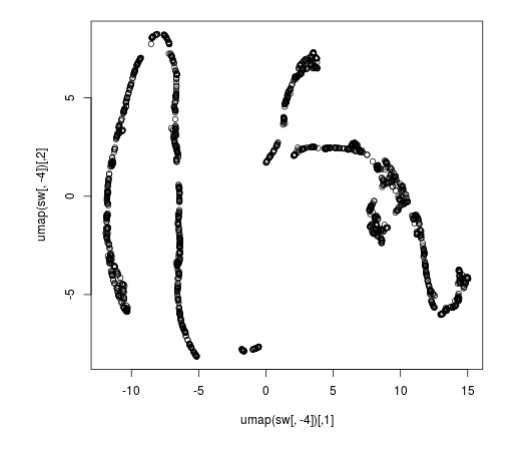

Nor are the components here...

Tiffany Jiang Norm Matloff Robert Tucker Allan Zhao University of California, Davis

prVis, a Method for Visualizing Dimension [Reduction in](#page-0-0) R

#### tsne, Swiss Roll, package rtsne

Tiffany Jiang Norm Matloff Robert Tucker Allan Zhao University of California, Davis

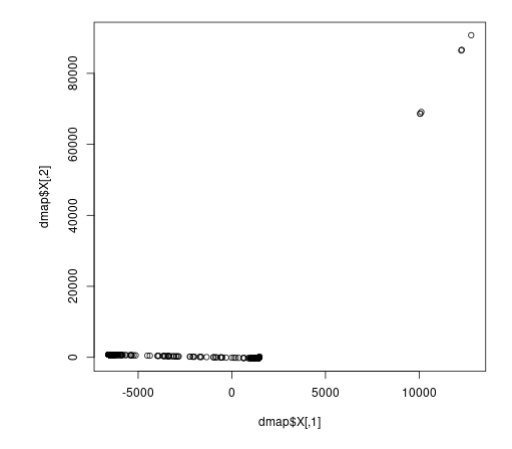

Not with t-sne, either...

## **Motivation**

 $\left\{ \begin{array}{ccc} 1 & 0 & 0 \\ 0 & 1 & 0 \end{array} \right.$ 

重

 $2990$ 

Tiffany Jiang Norm Matloff Robert Tucker Allan Zhao University of California, Davis

#### prVis, Swiss Roll

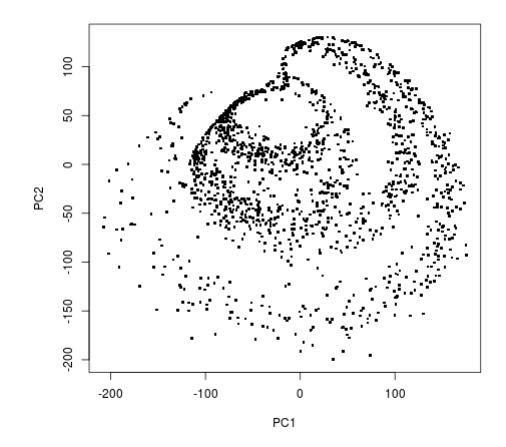

You see the four components with prVis, without color....

### **Motivation**

 $4$  ロ )  $4$   $\overline{r}$  )  $4$   $\overline{z}$  )  $4$   $\overline{z}$  )

 $2Q$ 

Tiffany Jiang Norm Matloff Robert Tucker Allan Zhao University of California, Davis

## **Motivation**

 $4$  ロ )  $4$   $\overline{r}$  )  $4$   $\overline{z}$  )  $4$   $\overline{z}$  )

 $2Q$ 

Þ

#### prVis, Swiss Roll, with color

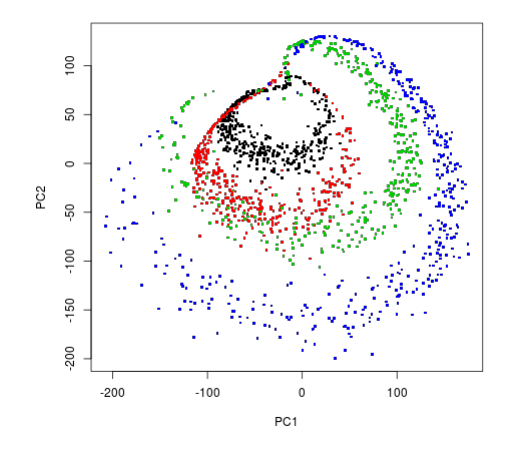

And even better with color!

Tiffany Jiang Norm Matloff Robert Tucker Allan Zhao University of California, Davis

## prVis

K ロ ▶ K @ ▶ K 할 ▶ K 할 ▶ | 할 | © 9 Q @

### https://github.com/matloff/prVis

• Poly-expansion, and then applies PCA

Tiffany Jiang Norm Matloff Robert Tucker Allan Zhao University of California, Davis

## prVis

**KORKA SERKER ORA** 

- Poly-expansion, and then applies PCA
- Gnanadesikan and Wilk, 1969

## prVis

**KORK ERKER ADE YOUR** 

Tiffany Jiang Norm Matloff Robert Tucker Allan Zhao University of California, Davis

prVis, a Method for Visualizing Dimension [Reduction in](#page-0-0) R

- Poly-expansion, and then applies PCA
- Gnanadesikan and Wilk, 1969
- Captures the non-linearity relationship in the data set

## prVis

**KORK ERKER ADE YOUR** 

Tiffany Jiang Norm Matloff Robert Tucker Allan Zhao University of California, Davis

prVis, a Method for Visualizing Dimension [Reduction in](#page-0-0) R

- Poly-expansion, and then applies PCA
- Gnanadesikan and Wilk, 1969
- Captures the non-linearity relationship in the data set
- Simple!

Tiffany Jiang Norm Matloff Robert Tucker Allan Zhao University of California, Davis

## Classical PCA, Pearson

### Positives (Frisvad)

- Works efficiently on large data sets (both in objects and variables)
- Does not assume the multivariate normal, can be applied to all data sets

### Negatives

**KORKA SERKER ORA** 

- Not designed to handle non-linear data sets
- Reduces information

Tiffany Jiang Norm Matloff Robert Tucker Allan Zhao University of California, Davis

# t-SNE (van der Maaten and Hinton)

Preserves distance relations

### **Positives**

- Works well with non-linear data
- Works well for visualizations

### Negatives

**KORK ERKER ADE YOUR** 

- Can be inefficient for large data
- Not great for linear data

Tiffany Jiang Norm Matloff Robert Tucker Allan Zhao University of California, Davis

## Pulsar Example

### t-SNE (van der Maaten and Hinton)

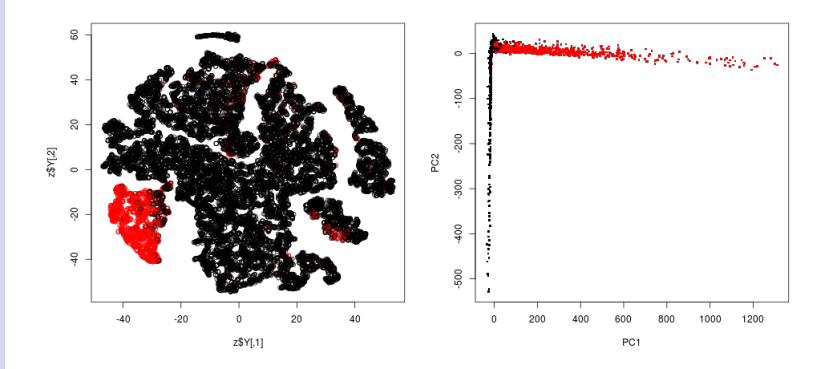

Here is an example of tsne (left) vs. prVis (right, deg 2) using a dataset from UCI Machine Learning Library. The data set is used to determine whether a star is a pulsar or not.

Tiffany Jiang Norm Matloff Robert Tucker Allan Zhao University of California, Davis

## <span id="page-16-0"></span>UMAP (McInnes, Healy, Melville)

### **Positives**

- Can be used for both dimensional reduction and visualization
- Has very fast implementation in multiple programming languages, including Python

### Negatives

• Has hyper parameters one has to tune to find a good visualization

**KORK ERKER ADE YOUR** 

### Pulsar

prVis, a Method for Visualizing Dimension [Reduction in](#page-0-0) R

Tiffany Jiang Norm Matloff Robert Tucker Allan Zhao University of California, Davis

### <span id="page-17-0"></span>Uniform Manifold Approximation and Projection for Dimension Reduction, UMAP

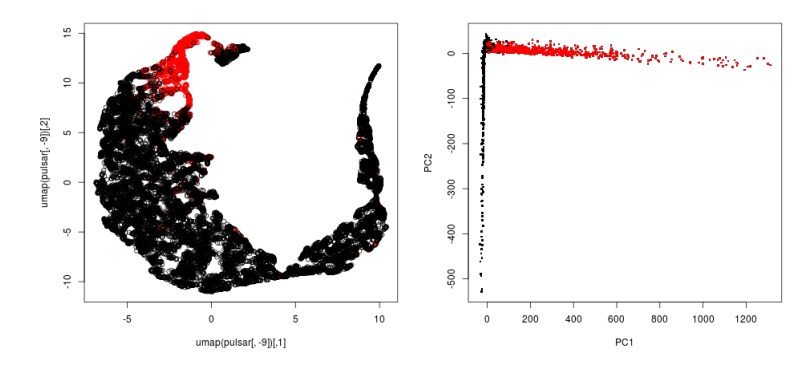

Here is an example of UMAP (left) vs. prVis (right, deg 2). footnotesize Because we know that there are two groups, we wanted to see how clearly separated they were. prVis gives you 2 components and the clear horizont[al a](#page-16-0)[nd](#page-18-0)[ve](#page-17-0)[rt](#page-18-0)[ic](#page-0-0)[al](#page-24-0) [gro](#page-0-0)[up](#page-24-0)[s.](#page-0-0)  $2990$ 

<span id="page-18-0"></span>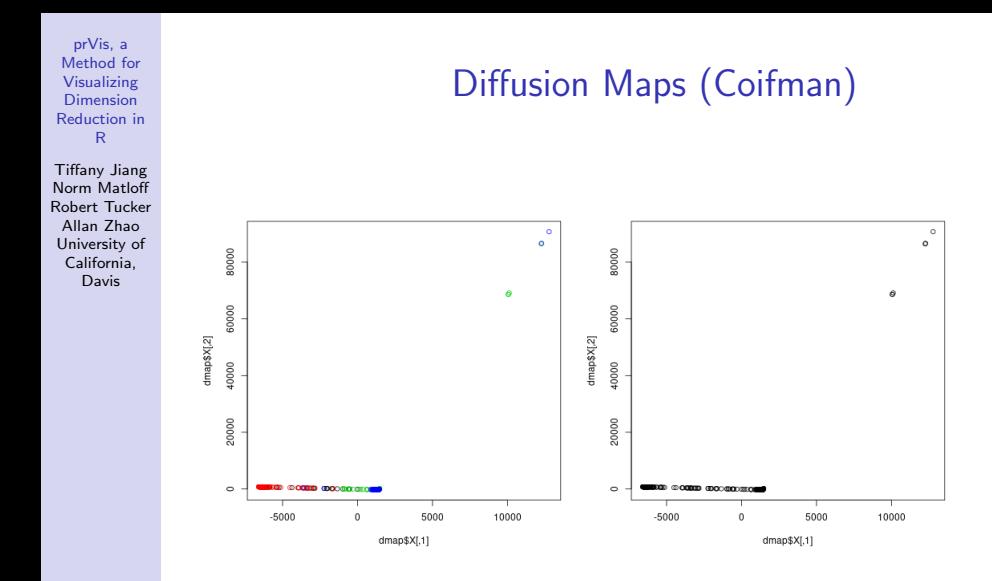

We used diffusion maps on the same swiss roll data set. Not a very good visual here....

 $\left\{ \begin{array}{ccc} \pm & \pm & \pm \end{array} \right.$ 

 $\equiv$ 

 $2990$ 

## Kernel PCA

 $4.013 \times 1003 \times 1003$ 

 $290$ 

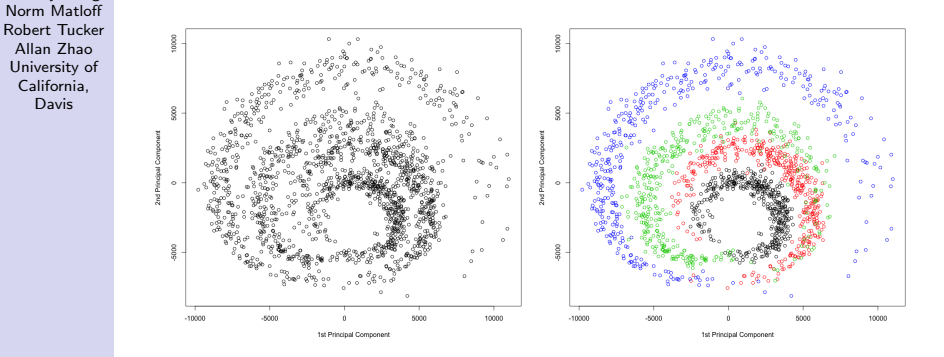

prVis, a Method for Visualizing Dimension [Reduction in](#page-0-0) R Tiffany Jiang

Allan Zhao University of California, Davis

> We applied the KPCA to the Swiss roll data set, using package kpca with 'polydot' as the option. It does similarly, but on other datasets KPCA ran very slowly.

## Additional Features

**KORK ERKER ER AGA** 

Tiffany Jiang Norm Matloff Robert Tucker Allan Zhao University of California, Davis

prVis, a Method for Visualizing Dimension [Reduction in](#page-0-0) R

- Support for big memory
- Label row numbers of data points in specific areas of plot
- Built in options for sub sampling
- Outlier removal and outlier removal by category for categorical data

Tiffany Jiang Norm Matloff Robert Tucker Allan Zhao University of California, Davis

## Outlier Removal

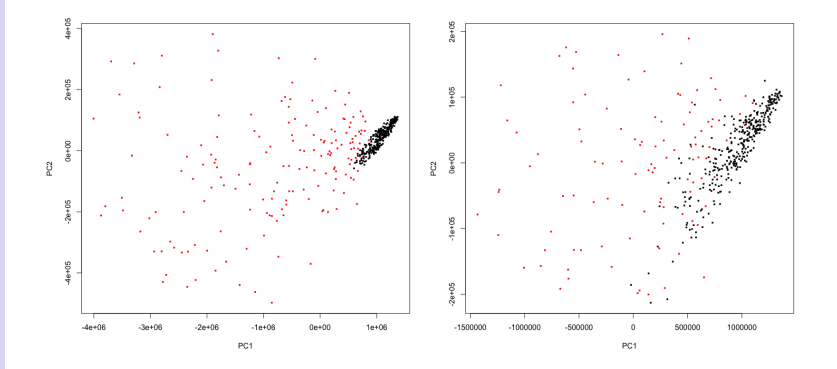

イロメ 不優 メイミメイミメ È  $299$ 

Tiffany Jiang Norm Matloff Robert Tucker Allan Zhao University of California, Davis

## Add Row Numbers

K ロメ K 御 X K 君 X K 君 X

È

 $299$ 

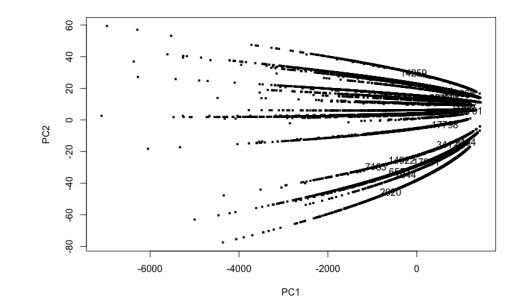

Tiffany Jiang Norm Matloff Robert Tucker Allan Zhao University of California,

### https://idyll.pub/post/dimensionality-reduction-293e465c2a3443e8941b016d/ The Beginner's Guide to Dimensionality Reduction Matthew Conlen and Fred Hohman

**KORKA SERKER ORA** 

prVis

KO KKOK KEK KEK LE I KORO

<span id="page-24-0"></span>Tiffany Jiang Norm Matloff Robert Tucker Allan Zhao University of California, Davis